## **SG Digital**

Kit Permulaan Untuk Wireless@SGx

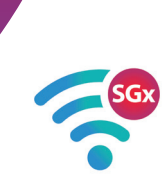

## **TAHUKAH ANDA?**

Anda boleh melayari internet secara percuma di seluruh negara menggunakan Wireless@ SGx, Rangkaian Wi-Fi percuma terbesar di Singapura yang menawarkan kemudahan dan sambungan tanpa wayar yang selamat dan penggunaan data tanpa had.

Dapatkan maklumat lanjut di go.gov.sg/ConnectWSGx

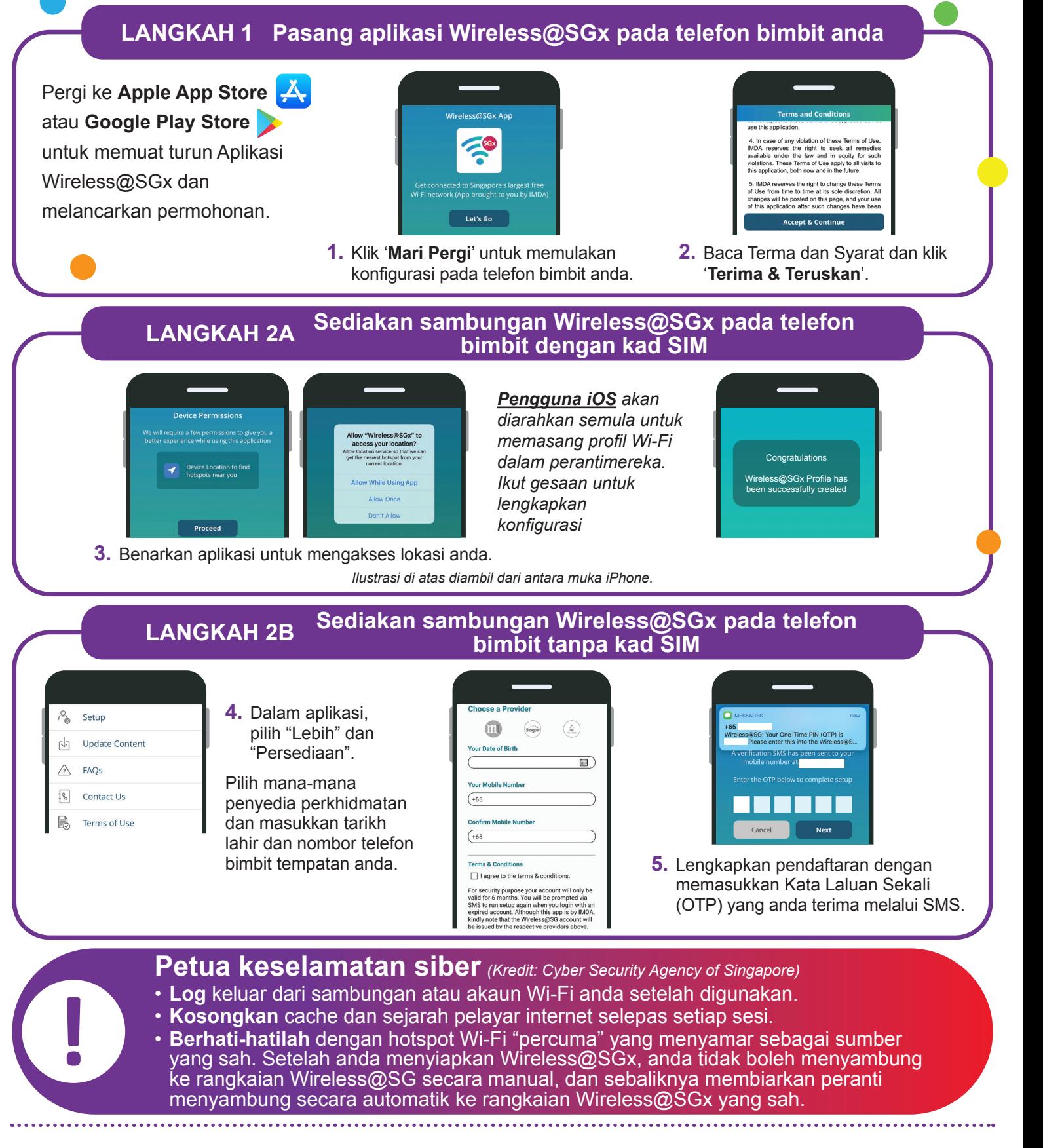

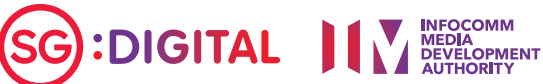